# RELEASE NOTES

## Firmware 1.20.0 for Hasselblad X1D-50c

The 1.20.0 release is a feature and maintenance release for the X1D-50c camera that adds new functionality and improvements. See User Guide version 1.8 for more detailed information.

#### New features:

- Crop Modes. Add a selectable crop mask to Live View and the RAW file.
- EVF Image preview, zoom, browse and Video playback.
- Backup storage option. Save same file (3FR, JPG and MP4) to both cards.
- AF with a range of HC/HCD lenses.
- Added info in Spirit Level Overlay.
- Pan Live View in EVF using Touchpad.
- Support for additional memory cards.
- New Custom Button option: "Crop Mode Cycle".
- Use rear screen Touchpad with HDMI.
- New menu: Touch.
- Added Exif tag: Lens Model added to Meta Data.

#### Update procedure

Make sure that you use a fully charged battery on the camera. A charge level of 50% or more is required. Please note that the update procedure normally takes about 7-10 minutes, but can in some cases take up to 12 minutes.

#### IMPORTANT NOTES:

Wi-Fi

- It is not allowed to have the USB cable inserted during the update process.
- Wait until the message "Update Finished" is shown. Then remove and reinsert the battery.

Copy the downloaded file (X1D v1\_20\_0.cim) to the SD card and insert it into the camera. Then follow the procedure below:

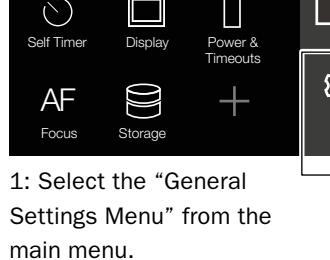

MAIN MENU

**Quality** RAW JPG

Exposure

 $\frac{+}{\sqrt{2}}$ 

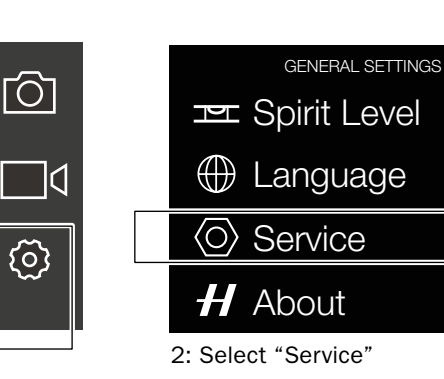

### Improvements compared to 1.19.0:

- Autofocus improvements:
	- AF speed for XCD 90 increased.
	- Better reliability in low light.
	- Increased overall precision.
	- Increased overall focusing success rate.
- Fixed a bug that could cause battery drain in power off mode.

2: Select "Service" 3: Click "Check for Update" and select the file "X1D\_v1\_20\_0. cim" from the list. Finally click "Update".

GENERAL SETTINGS: SERVICE Firmware Update

Log Data -

**Save** 

Check for Update

December 19, 2017 / The Hasselblad Team